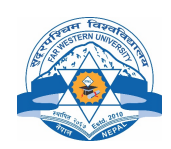

#### Far Western University Faculty of Education Bachelor in Computer Science Education

#### Course Title: Fundamental of Computer and Information System

Course No.: CS.Ed.111 Pass Marks: 45 Nature of the Course: Theory and Practical Theory Period Per Week: 3 Level: B.Ed. First Semester Total Periods: 45+15 Total Number of practical Periods 15 (2 hours per period)

Full Marks: 100

#### 1. Course Introduction

 $\overline{a}$ 

The idea behind this course is to explore various different ways in which information technology and Information Systems relates to system automation and goals in an organizational context, given the increasing inter-relationship between these two in today's global world. The course aims to acquaint the students with basic concepts of Computer Fundamental and Information Technology Theory and Practical. The course incorporates nine units. The first two unit's deals with the introductory part of Computer System. The Third unit concerns with practical aspects of Office Automation tools such as Word Processor, Spreadsheet, Database and Presentation. Unit four discuss the Information system and its roles in an organizations and education. Unit five introduce the Number System and concept of codes in computer system. The sixth unit deals with Telecommunication and Computer Network. The seventh unit discuss the Database Management System and its roles in organizations. The eighth unit introduce the Internet and modern computing trends. The ninth unit discuss the security threats and solutions.

#### 2. General Objectives

The main objective to this course is to introduce the students with different aspects of Information Technology and Computer System for the easy of transaction processing in an organization. The other objectives of this course are as follows

- a) To know the fundamentals of computers
- b) To understand how to use computer applications in day to day operations
- c) Assess and explain global issues surrounding the adoption of information technology
- d) To understand how to use Information Systems in an Organizations
- e) To understand to how to use Network, Internet and other recent trends in business
- f) To gain the knowledge of computer security techniques and threat

### 3. Contents in Detail with Specific Objectives

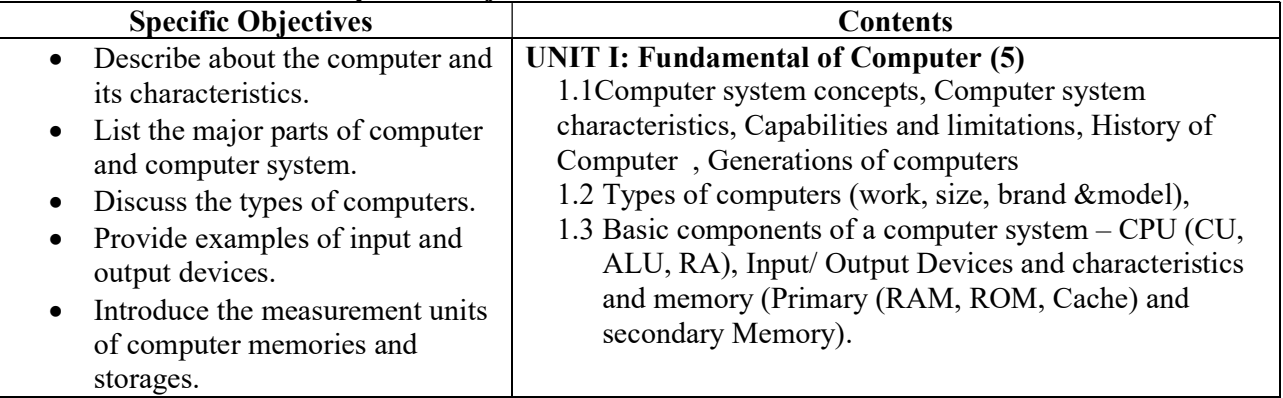

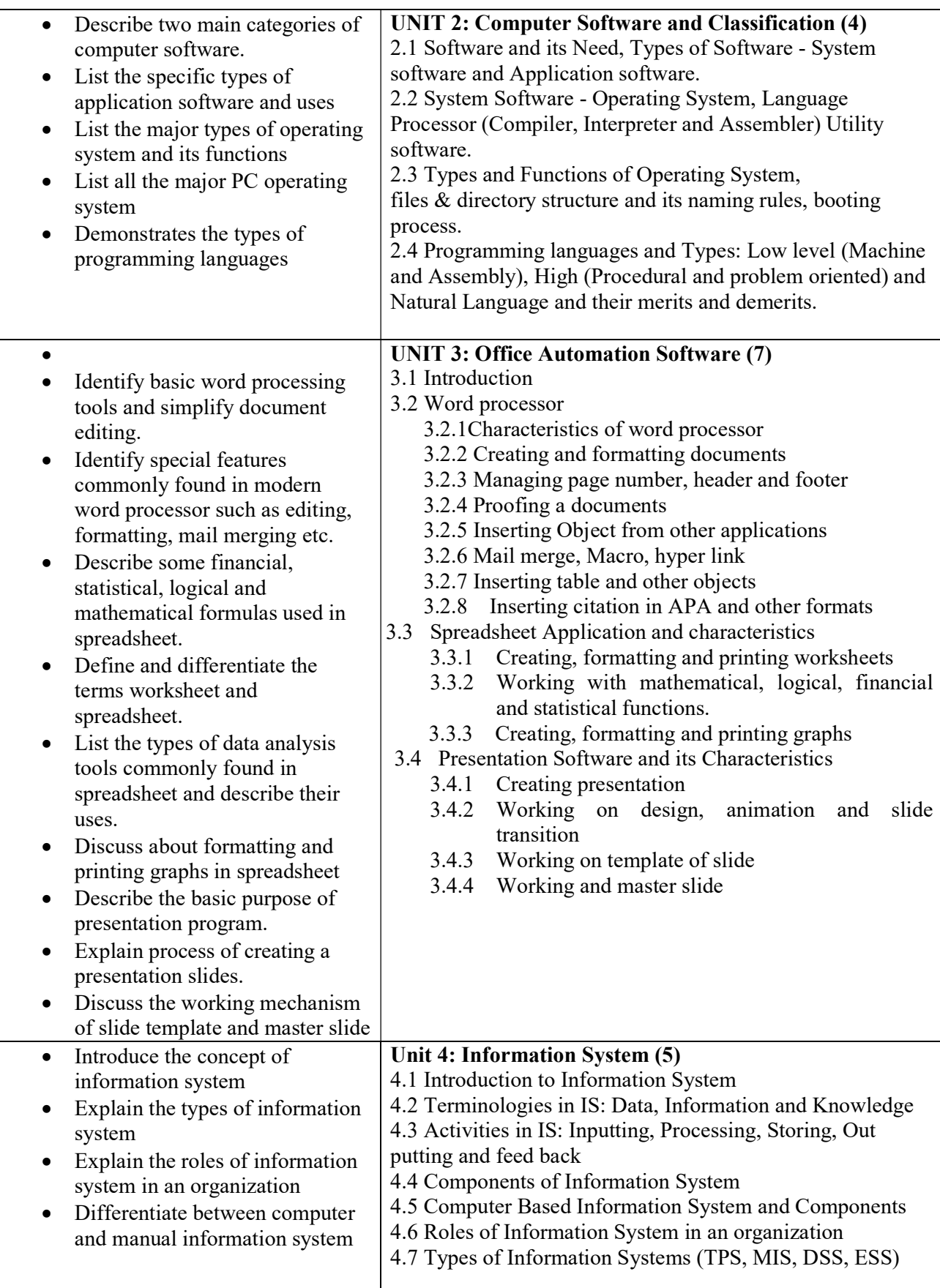

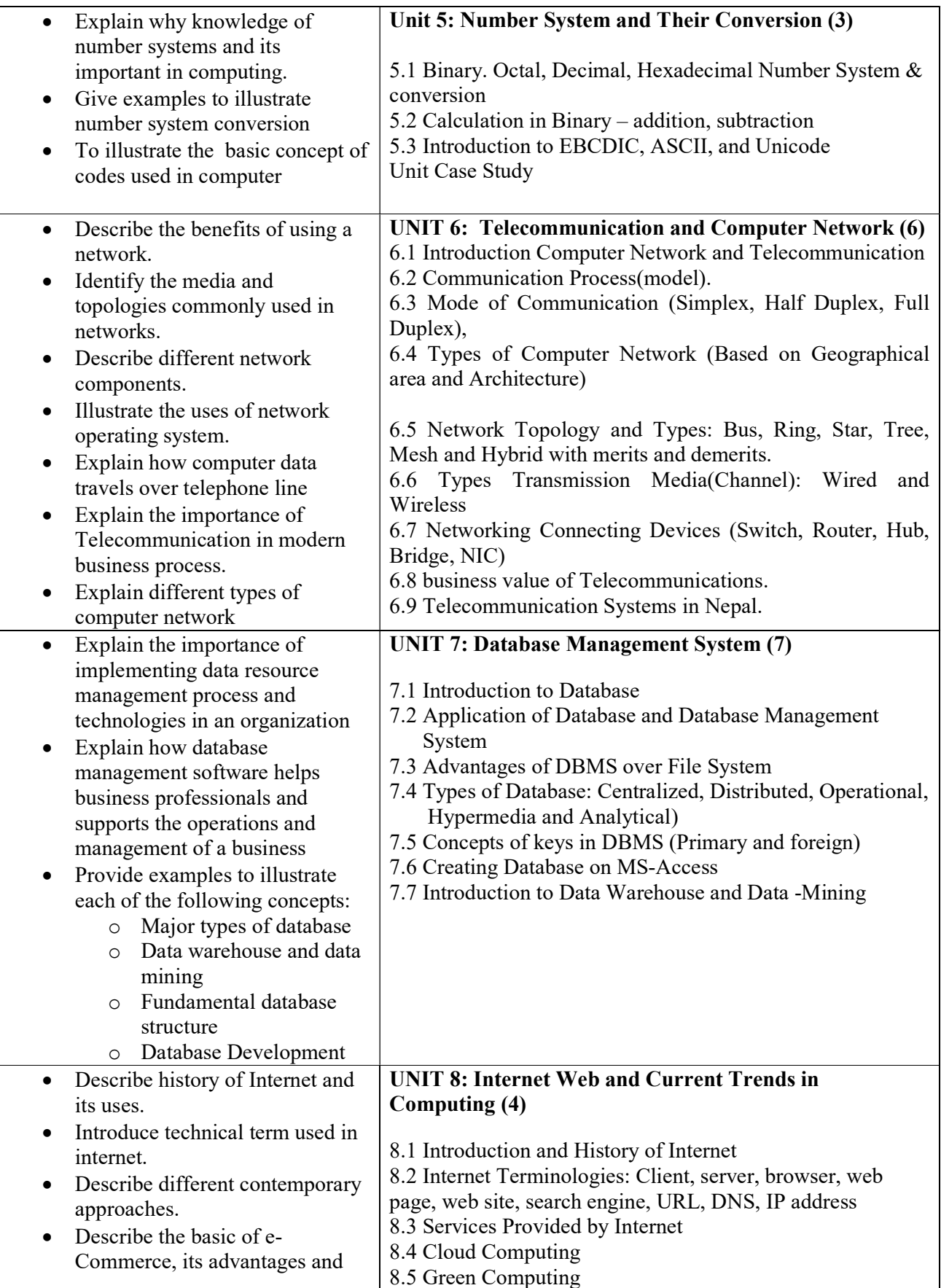

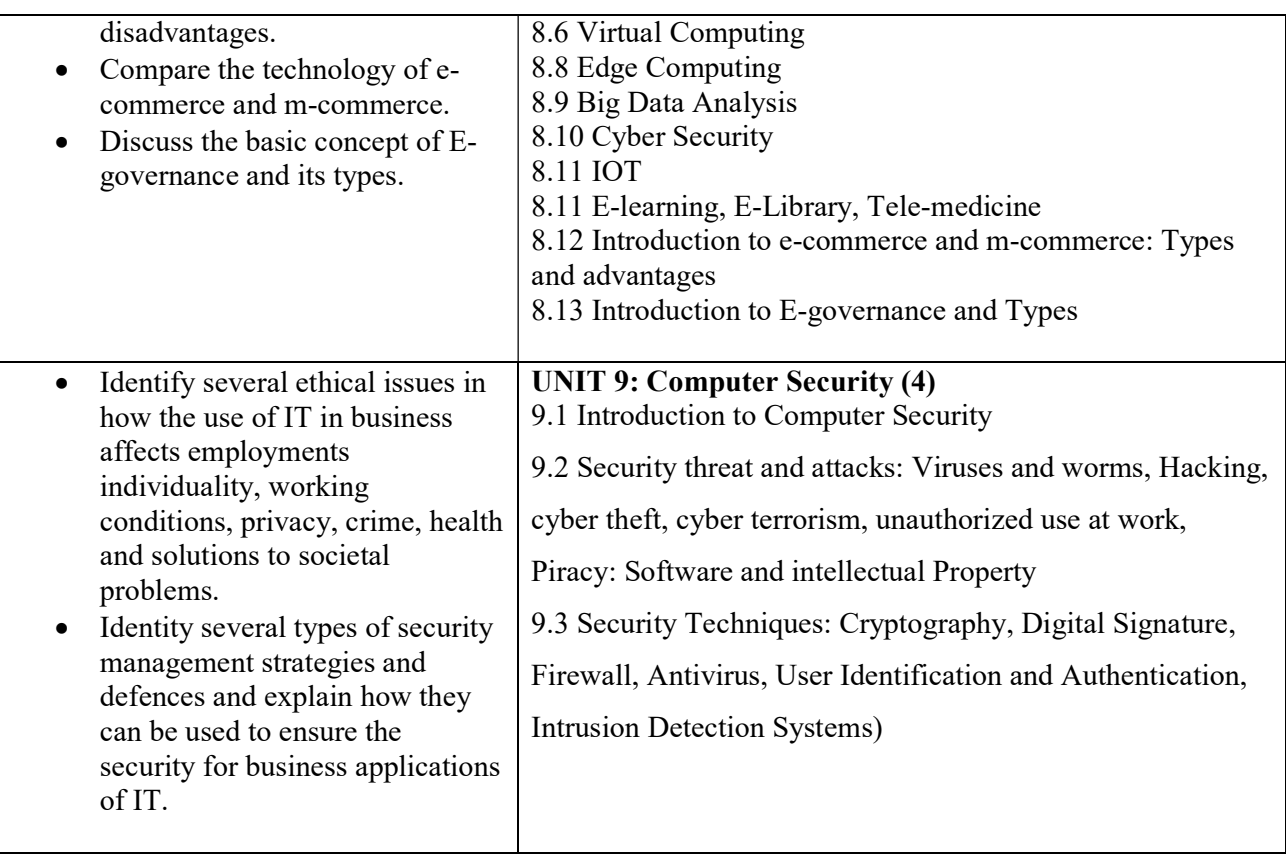

Note: The figures in the parentheses indicate the approximate periods for the respective units.

### 4. Methodology and Techniques

Modes of instruction: Lecture, seminar, exercise course, guided personal study, tutorial, independent study, project work, Assignments in different topics, group discussion, reflective writing

Types of learning activities: attending lectures, performing specific assignments, writing papers, independent and private study, reading books, journals and papers, providing constructive feedback, group study and peer discussion.

## 5. Evaluation Scheme

### 5.1 Internal Evaluation 40%

Internal Evaluation will be conducted by course teacher based on following activities.

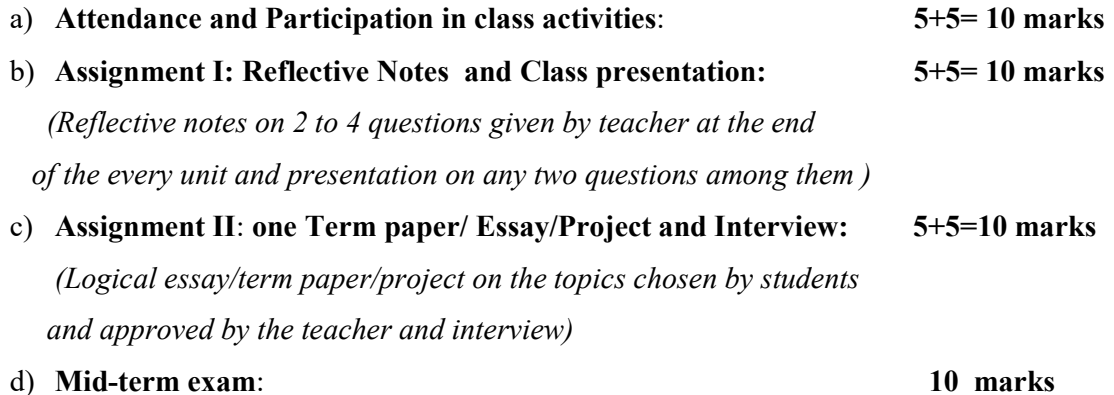

### 5.2 External Evaluation (Final Examination) 40%

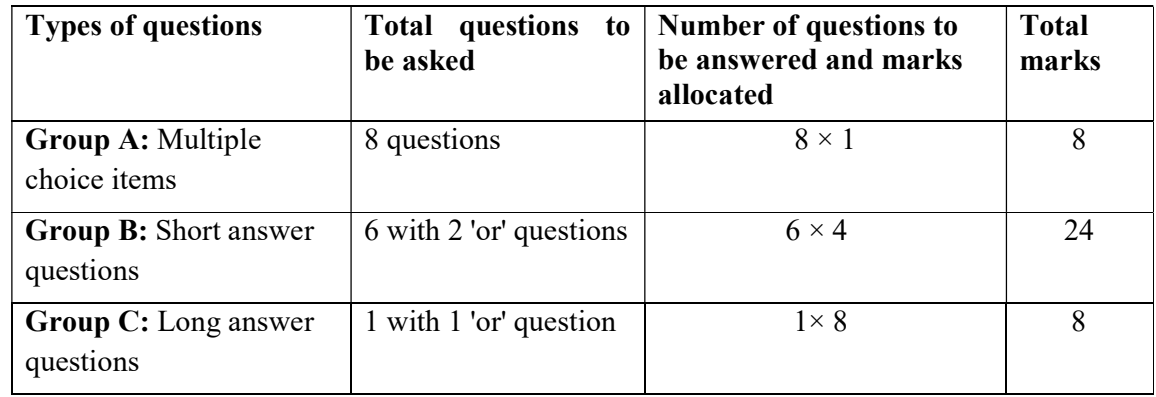

Office of the Controller of Examination will conduct final examination at the end of semester.

## 5.3 External Practical Evaluation (20%)

 Office of the Controller of Examination will conduct final practical examination at the end of final examination.

After completing the end semester theoretical examination, practical examination will be held. External examiner will conduct the practical examination according to the following evaluation criteria. There will be an internal examiner to assist the external examiner. Three hours' time will be given for the practical examination. In this examination Students must demonstrate the knowledge of the subject matter.

### Evaluation System

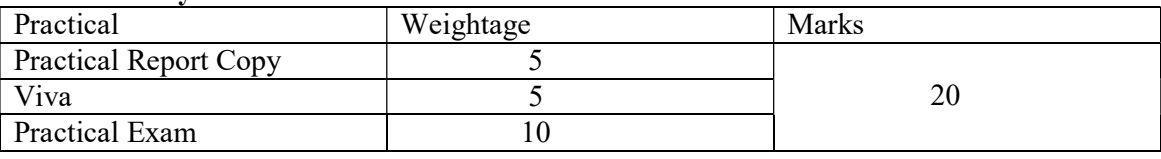

### Laboratory Work

Student should write programs, prepare lab sheet for each of the topics discussed in classes. Minimum 3 lab hour per week in required. Nature of programming problem can be decided by instructor.

Strict Notice: Each student must secure 40% marks with 80% attendance in internal evaluation in order to qualify the End-Term Examinations. Failing to get such score will be given NOT QUILIFIED (NQ) and the student will not be eligible to appear the End-Term examinations.

### Prescribed Books

- 1. Norton, P. (2006). Introduction to computers. McGraw-Hill. (Unit I-IX)
- 2. Rajaraman, V. (2018). Introduction to information technology. Prentice-Hall of India. (Unit I-IX)
- 3. O'Brien, J. A. (2017). Introduction to information system. Tata Mc-Graw Hill. (Unit I-IX)

### References

- 1. Turban, E., Rainer, R. K., & Potter, R. E. (2001). Introduction to information technology. John Wiley & Sons.
- 2. Bhatt, B.P., Chataut, G.P., & Bhatt, H.S. (2076 B.S.). Fundamental of computer and information system. Dreamland Publication.

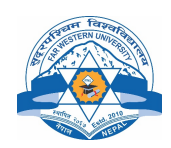

### Far Western University Faculty of Education Bachelor in Computer Science Education

Course Title: Programming in C Level: B.Ed. First Semester **Course No. CS. Ed. 112** Full Marks: 100 Nature of the Course: Theory and Practical Pass Marks: 45 Theory Period Per Week: 3 Total Hours:  $45+15$ Total Number of practical period 15 (2 hours per period)

### 1. Course Introduction

This course is designed to develop acquaintance with fundamental concepts of program design and computer programming. The course starts with the basic concepts of algorithm and flow chart and also includes the concepts of C programming including data types, operators, control statements, arrays, functions, pointers, structures, unions, and data files and introduction to graphics.

#### 2. General Objectives

On completion of this course, students will be able to develop their knowledge in program design and computer programming and they will be able to develop small to medium size computer programs using different concepts of C programming language.

#### 3. Contents in Detail with Specific Objectives

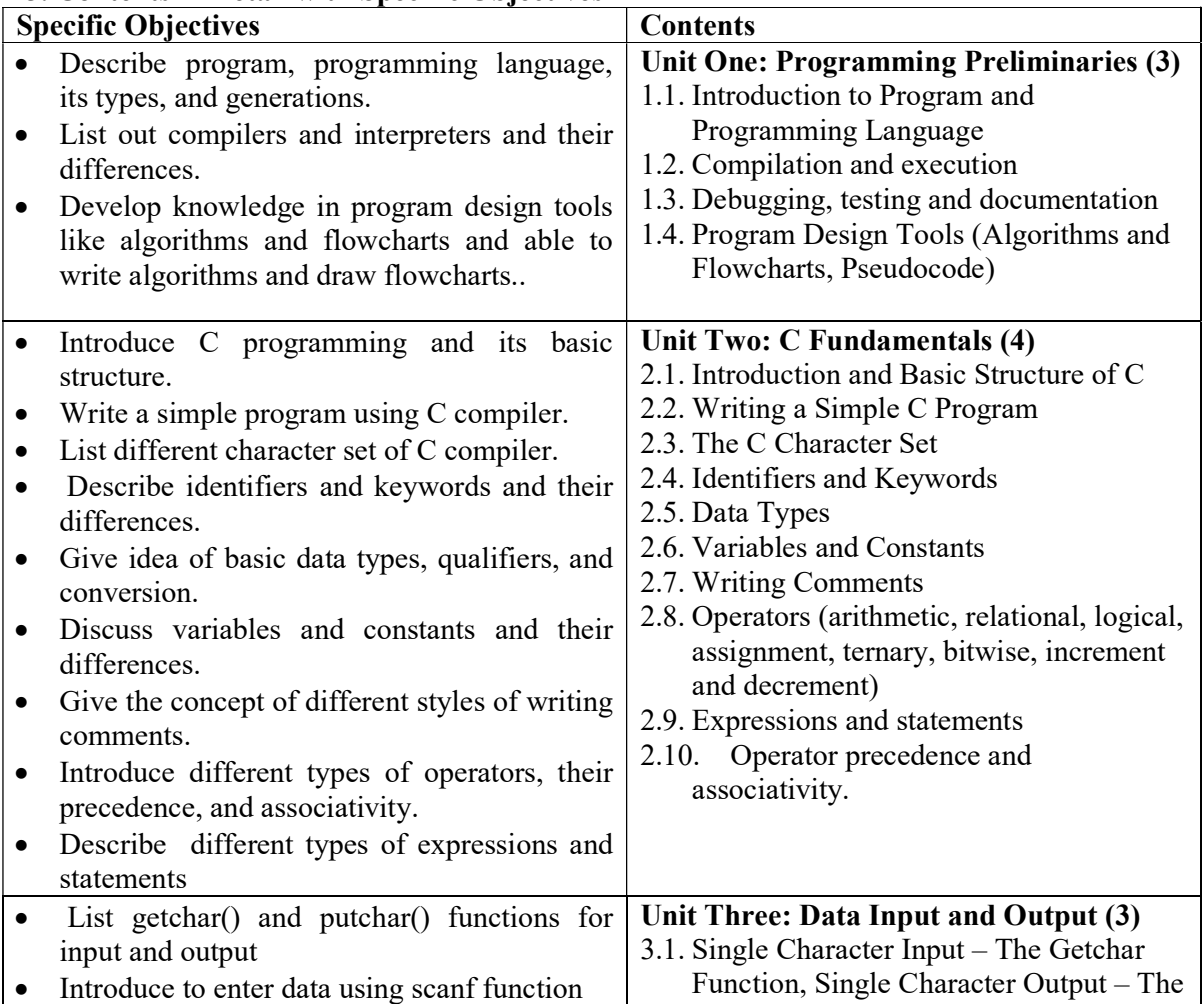

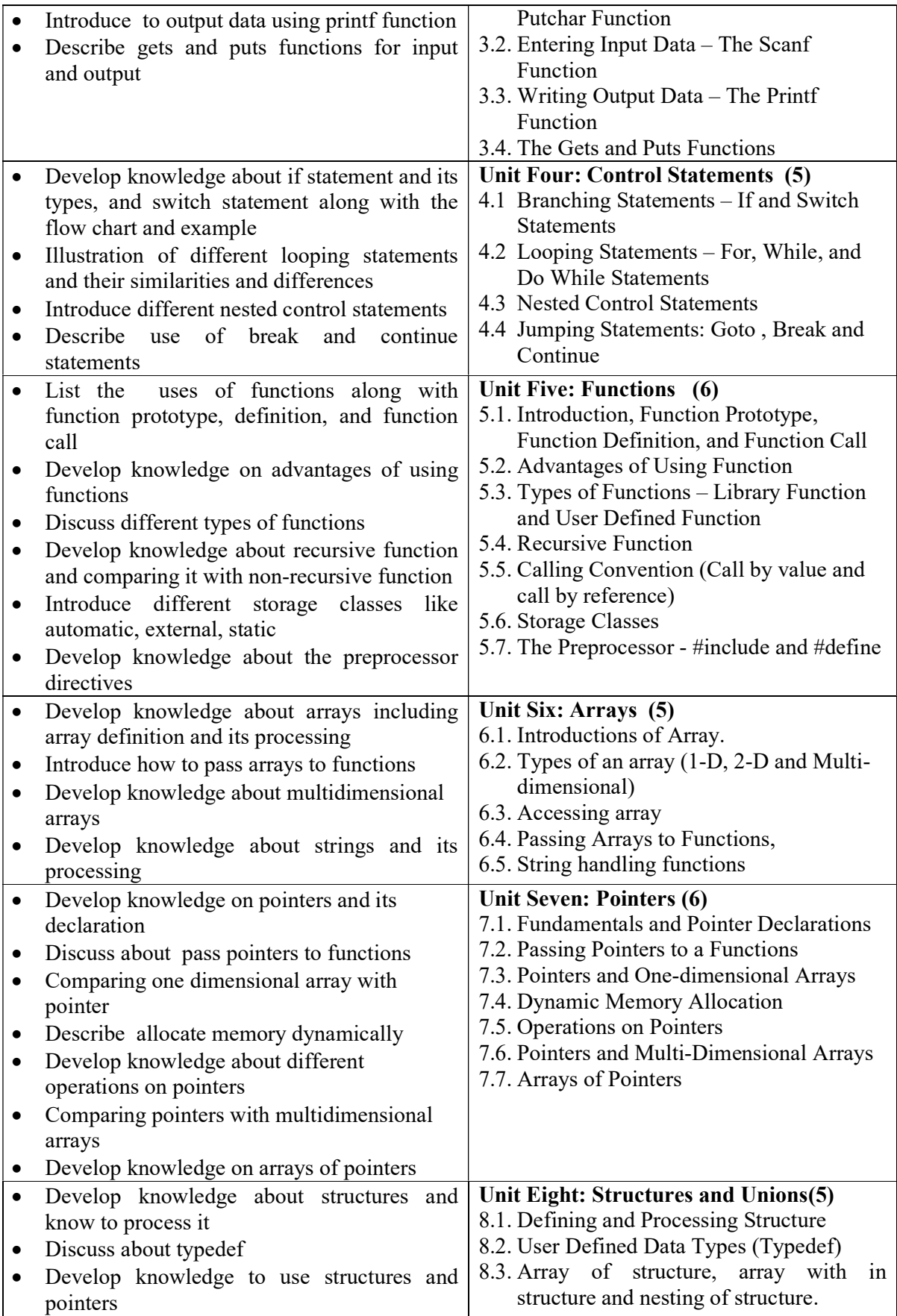

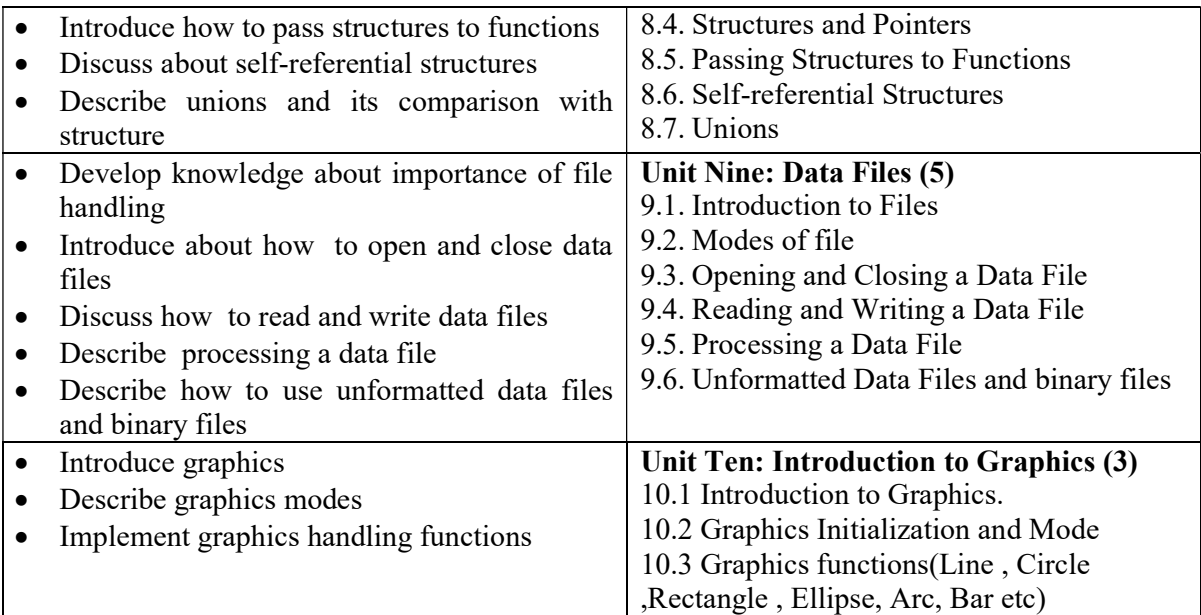

### 4. Methodology and Techniques

Modes of instruction: Lecture, seminar, exercise course, guided personal study, tutorial, independent study, project work, Assignments in different topics, group discussion, reflective writing

Types of learning activities: attending lectures, performing specific assignments, writing papers, independent and private study, reading books, journals and papers, providing constructive feedback, group study and peer discussion.

# 5. Evaluation Scheme

### 5.1 Internal Evaluation 40%

Internal Evaluation will be conducted by course teacher based on following activities.

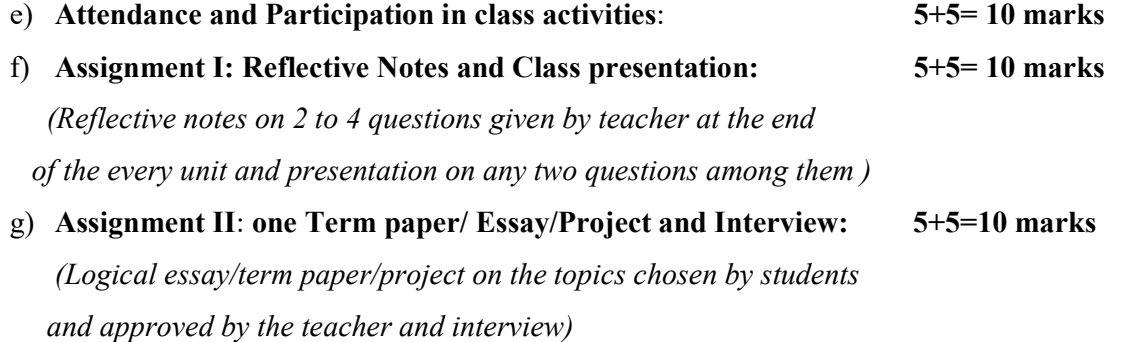

### h) Mid-term exam: 10 marks

#### 5.4 External Evaluation (Final Examination) 40%

Office of the Controller of Examination will conduct final examination at the end of semester.

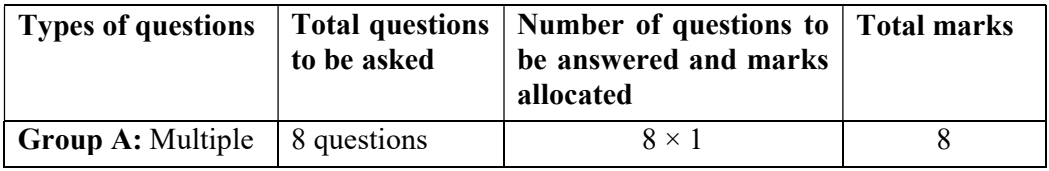

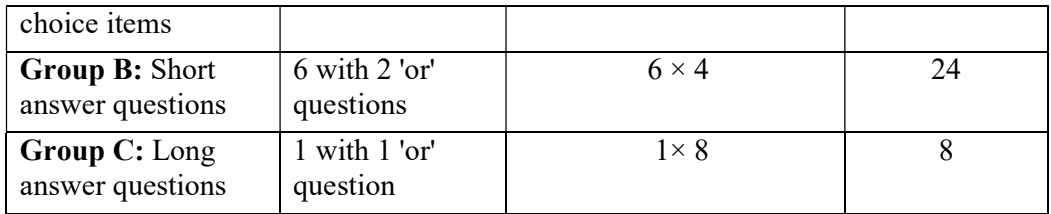

#### 5.5 External Practical Evaluation (20%)

 Office of the Controller of Examination will conduct final practical examination at the end of final examination.

After completing the end semester theoretical examination, practical examination will be held. External examiner will conduct the practical examination according to the following evaluation criteria. There will be an internal examiner to assist the external examiner. Three hours' time will be given for the practical examination. In this examination Students must demonstrate the knowledge of the subject matter.

#### Evaluation System

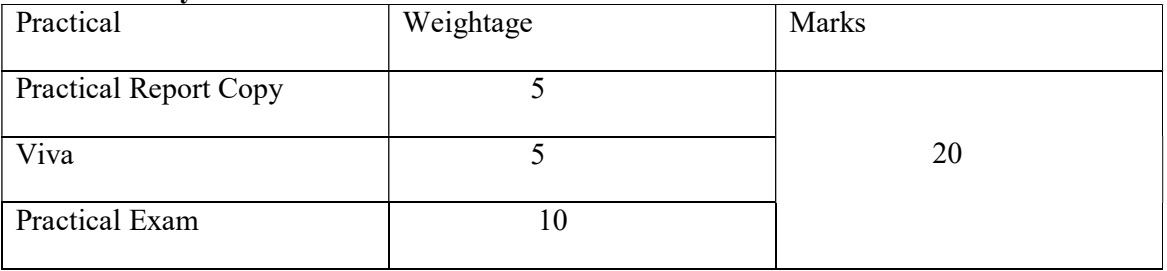

#### Laboratory Work

Student should write programs, prepare lab sheet for each of the topics discussed in classes.

Minimum 3 lab hour per week in required. Nature of programming problem can be decided by instructor.

Strict Notice: Each student must secure 40% marks with 80% attendance in internal evaluation in order to qualify the End-Term Examinations. Failing to get such score will be given NOT QUILIFIED (NQ) and the student will not be eligible to appear the End-Term examinations.

#### Recommended Books

- 1. Gottfried, B. S. (2018). Programming with  $C(4^{th}$  ed.). McGraw Hill. Unit I-X)
- 2. Kelly, A., & Pohl, I. (1998). A book on C: Programming in C ( $4<sup>th</sup>$  ed.). Addison-Wesley Professional.

(Unit I-X)

3. Kernighan, B.W., & Ritchie, D.M. (1988). The C programming language. Pearson. (Unit I-X)